## **Tucson Pathology Associates**

**Osama M. Abdelatif, MD Jiakang Huang, MD Sajit K. Vinayak, MD Carlos Cantu, MD Khalid Aboul Nasr, MD**

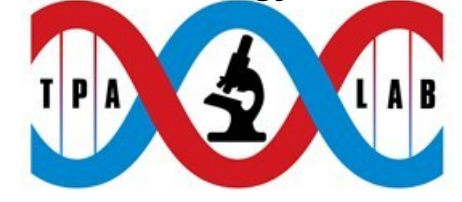

**A Division of Pathology Specialists of Arizona, LLC**

**Irene Aguilera-Barrantes, MD Ghassan Tranesh, MD Kevin Trowell, MD Jennifer Katzenberg, MD Chen Wang, MD David Borzik, MD Christina Shetlar, MD Rosa Tabanda-Lichauco, MD**

## **Dermatopathology Requisition**

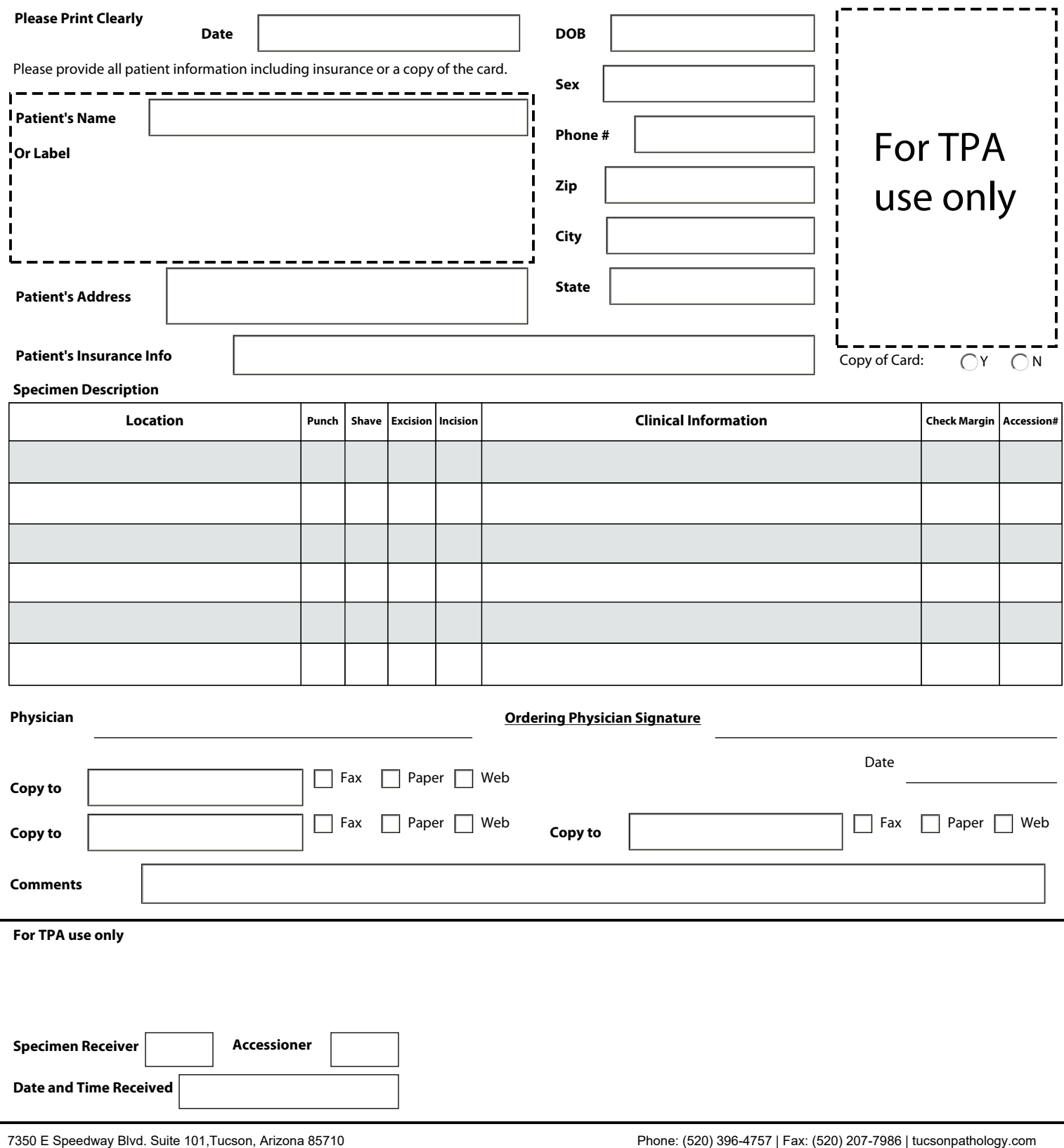